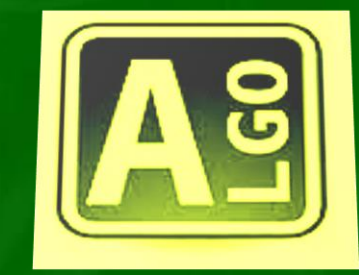

*Lycée Secondaire Raccada* 

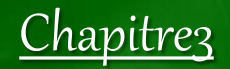

Les sous programmes

4 ème Sc

Enseignant: Sami MEJRI

2015-2016

## La modularité

**Mise en situation :usine de fabrication des voitures**

La décomposition d'un problème en des sous problèmes indépendants et de tailles réduits est appelée la **décomposition modulaire** càd la décomposition d'un problème en **modules** (fonction ou procédures).

#### **Le but de la programmation modulaire:**

- Faciliter la résolution
- Éviter les redondances (répétitions)
- Réutiliser le même sous programme plusieurs fois
- La lisibilité des gros programmes

## I- Les fonctions

## 1- Définition

**Une fonction est un sous programme qui retourne une seule valeur d'un seul type simple (entier, réel, caractère, booléen ou chaîne) qui sera celui de la fonction**.

2- Déclaration

#### **Analyse et Algorithme**

**DEF FN** Nom\_Fonction ( **Liste des paramètres formels** ) **:** type du résultat

Instructions de la fonction Nom Fonction  $\leftarrow$  résultat

**Fin NomFonction**

#### **Pascal**

**Function** NomFonction ( **Liste des paramètres formels** ) **:** type du résultat **;** { Déclarations locales } **; Begin** Instructions de la fonction ; Nom\_Fonction **:=** résultat **; End ;**

3- Application

Ecrire un programme qui calcule la puissance de deux entiers x et y.

**1. Analyse**

Analyse du programme principal

Résultat = Ecrire  $(x, "a]$  la puissance ", y, " = ",  $Power(x,y)$ ) X=donnée (" Donner x ") Y=donnée (" Donner y ")

#### Analyse de la fonction POWER

**DEF FN POWER** ( x : entier ; y :entier) : **entier**  $R$ ésultat =  $P$  $[P \leftarrow 1]$  Pour i de 1 à y faire  $P \leftarrow P * x$  Fin pour **Power**  $\leftarrow$  P Fin Power

**2. Algorithme**

Algorithme du programme principal

- 0) Début Puissance
- 1) Ecrire ("Donner x ")  $Lire(x)$
- 2) Ecrire (" Donner y ") Lire(y)
- 3) Ecrire(x, " puissance ",y, " = ", power(x,y))
- 4) Fin Puissance

Algorithme de la fonction POWER

DEF FN POWER(x :entier ; y :entier) : entier  $P \leftarrow 1$ Pour i de 1 à y faire  $P \leftarrow P * x$ Power  $\leftarrow$  P Fin power

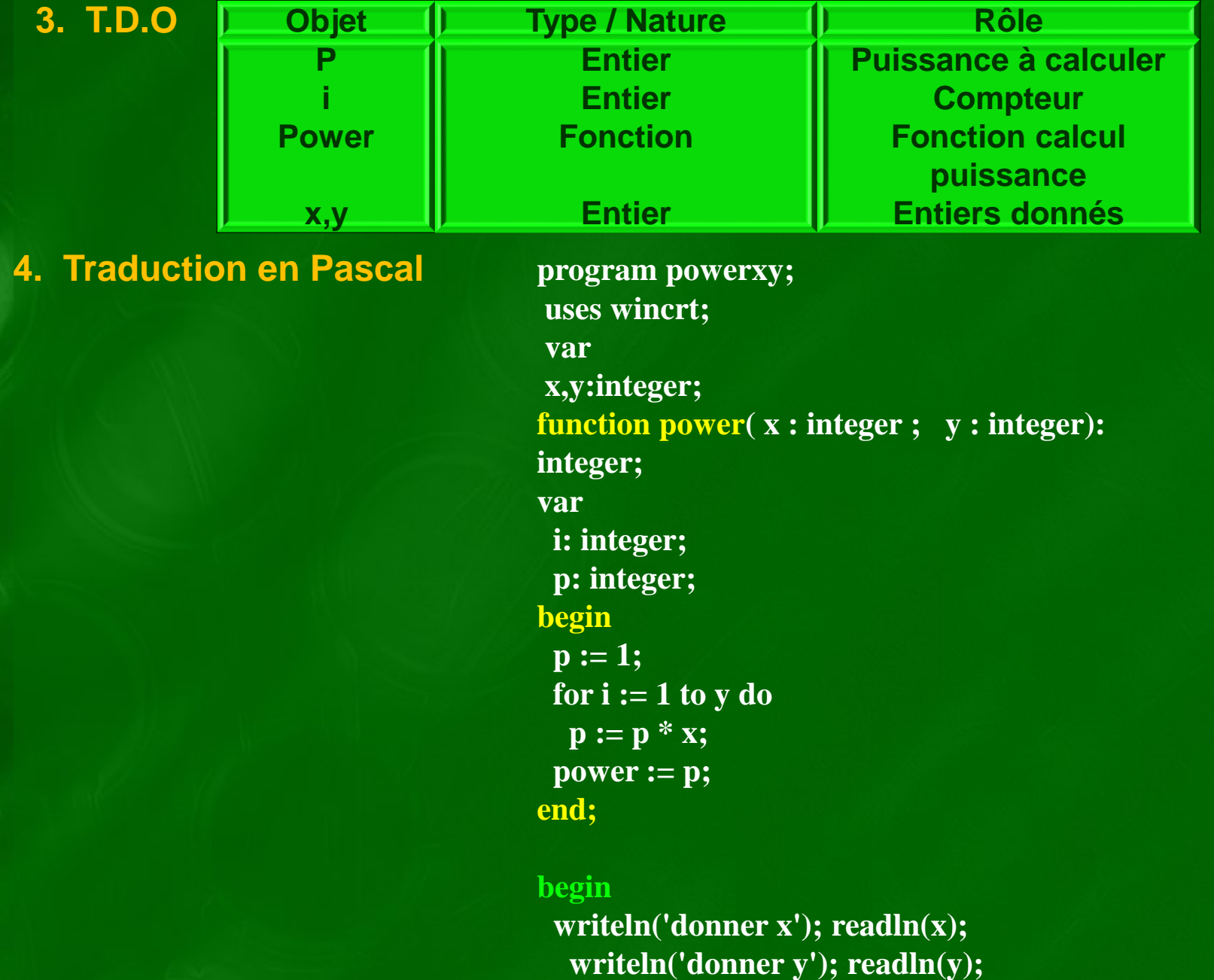

writeln(x,' Puissance ',y,' = ',power(x,y)); **end.**

#### 4- Remarques

**Les paramètres formels d'une fonction sont toujours passés par valeur. Le type de résultat retourné par une fonction doit être simple (le type tableau n'est pas permis).**

■ Une fonction appelée est manipulée comme une valeur.

**Exemple :**  $X := X + \text{Some}(5, 6)$  **;** 

**Il est nécessaire d'affecter le résultat du calcul de la fonction au nom de la fonction, obligatoirement avant la fin du bloc.**

**la partie déclaration locale ou seront déclarés les objets locaux de la fonction.** 

## II- LES PROCEDURES

### 1- Définition

**Les procédures sont des sous programmes qui peuvent avoir plusieurs résultats**.

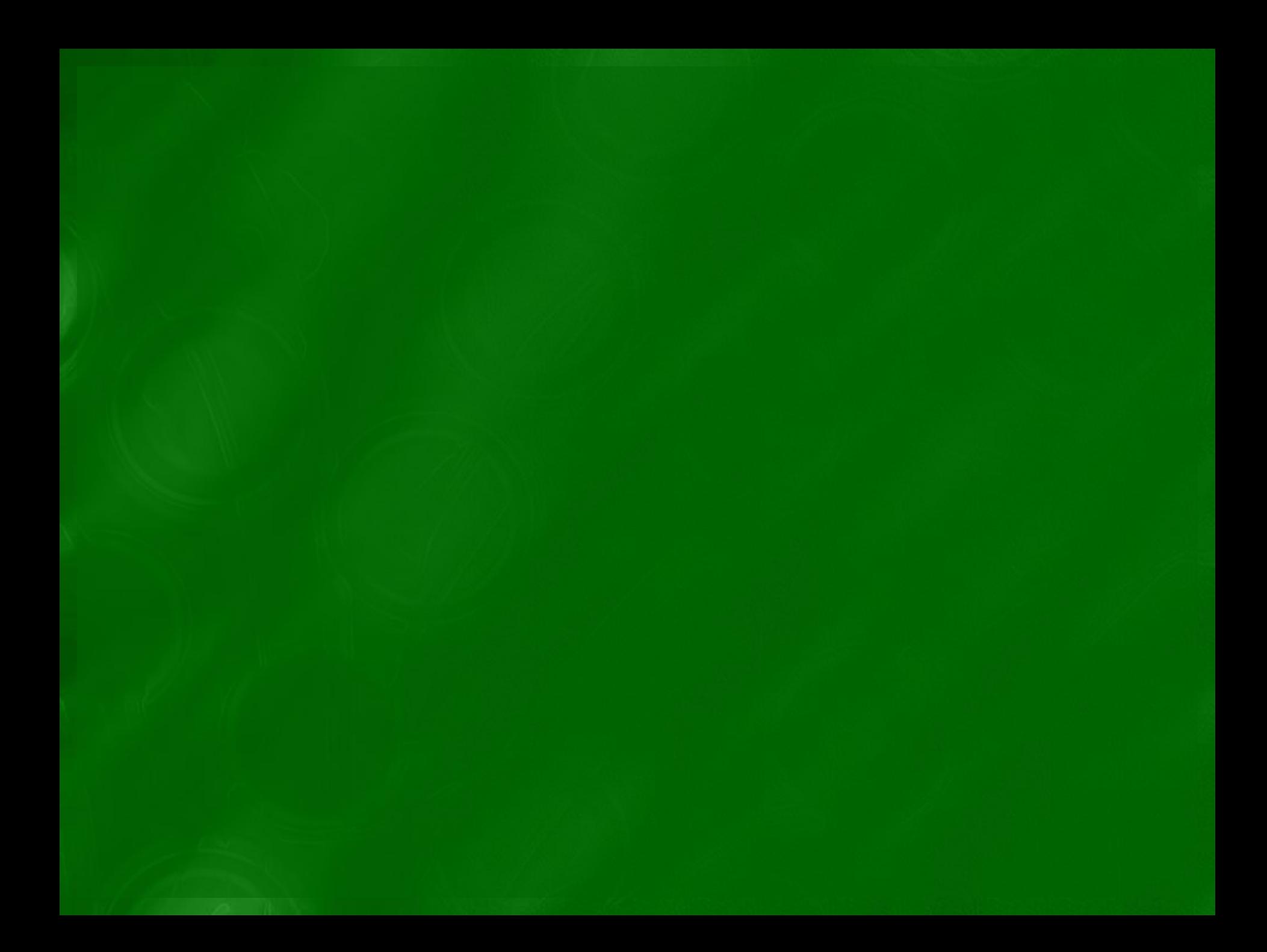

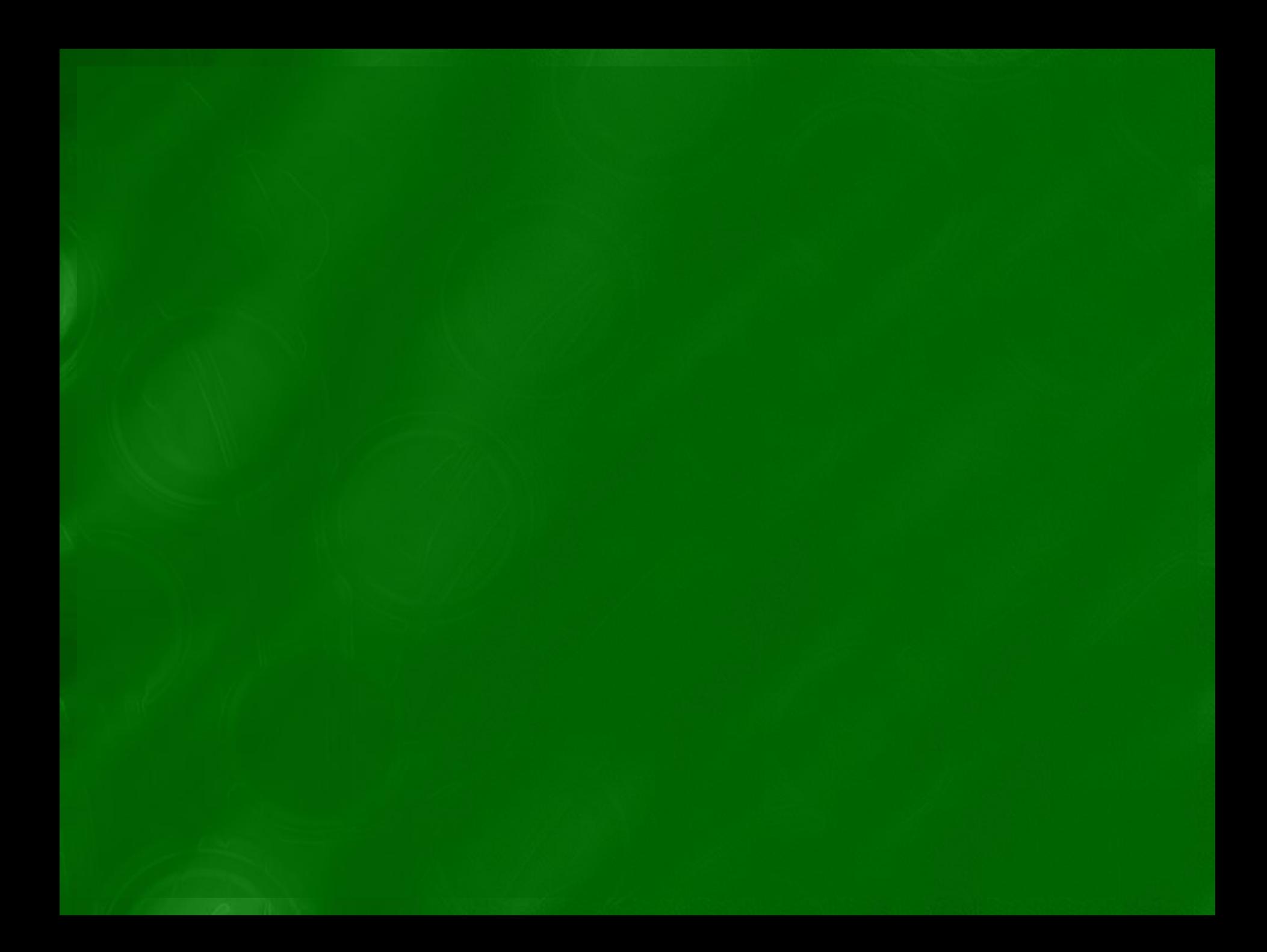

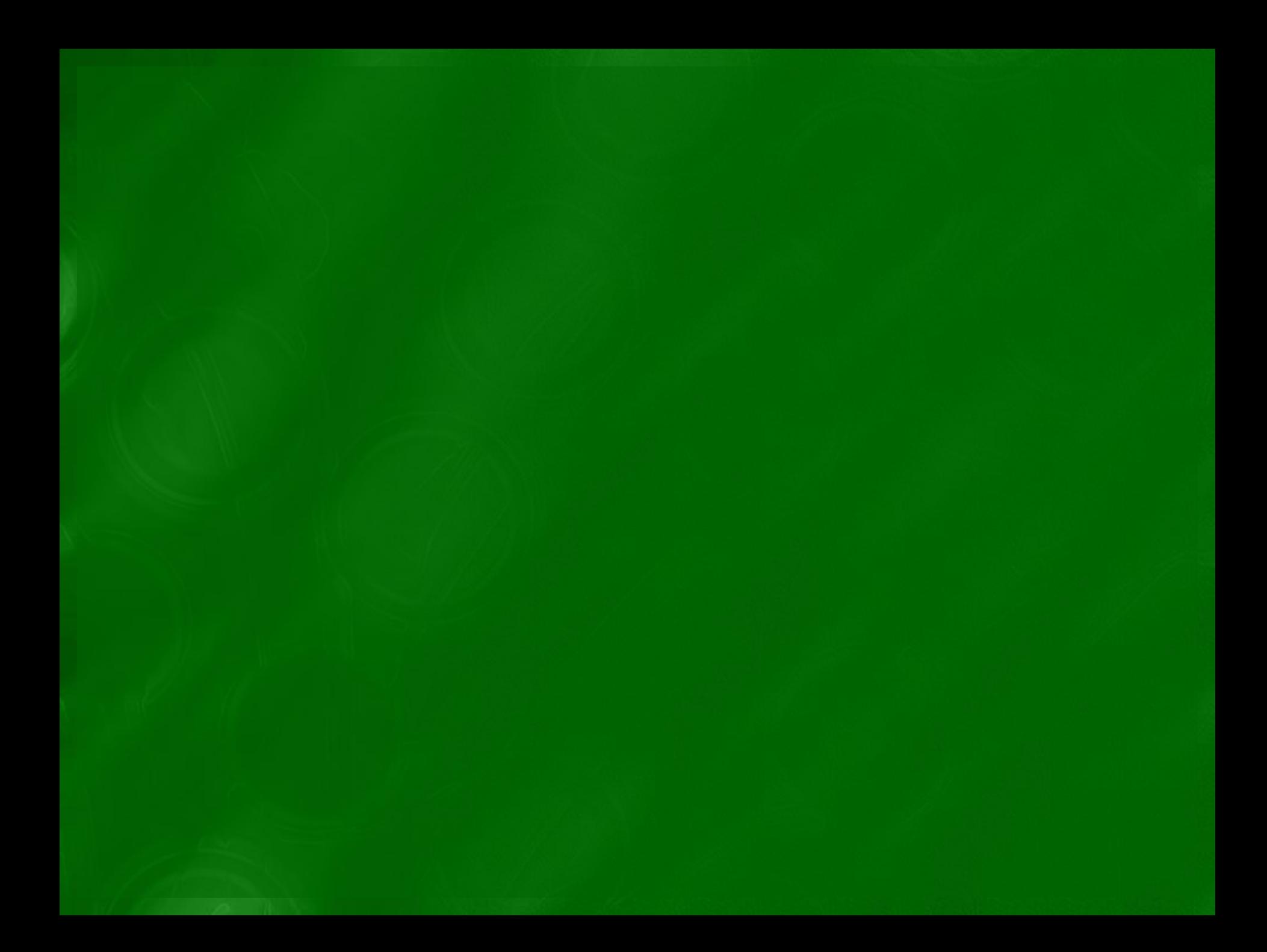

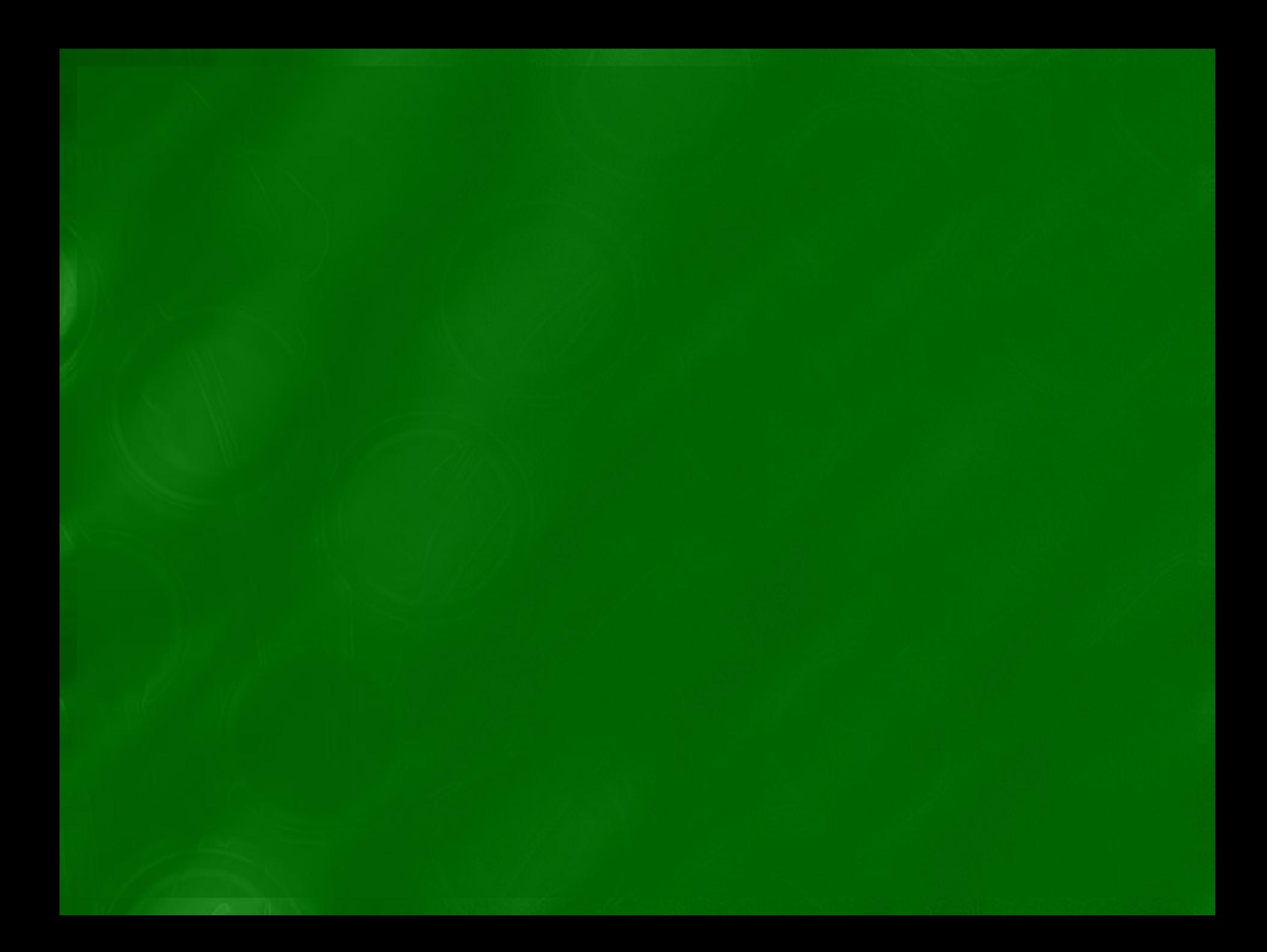

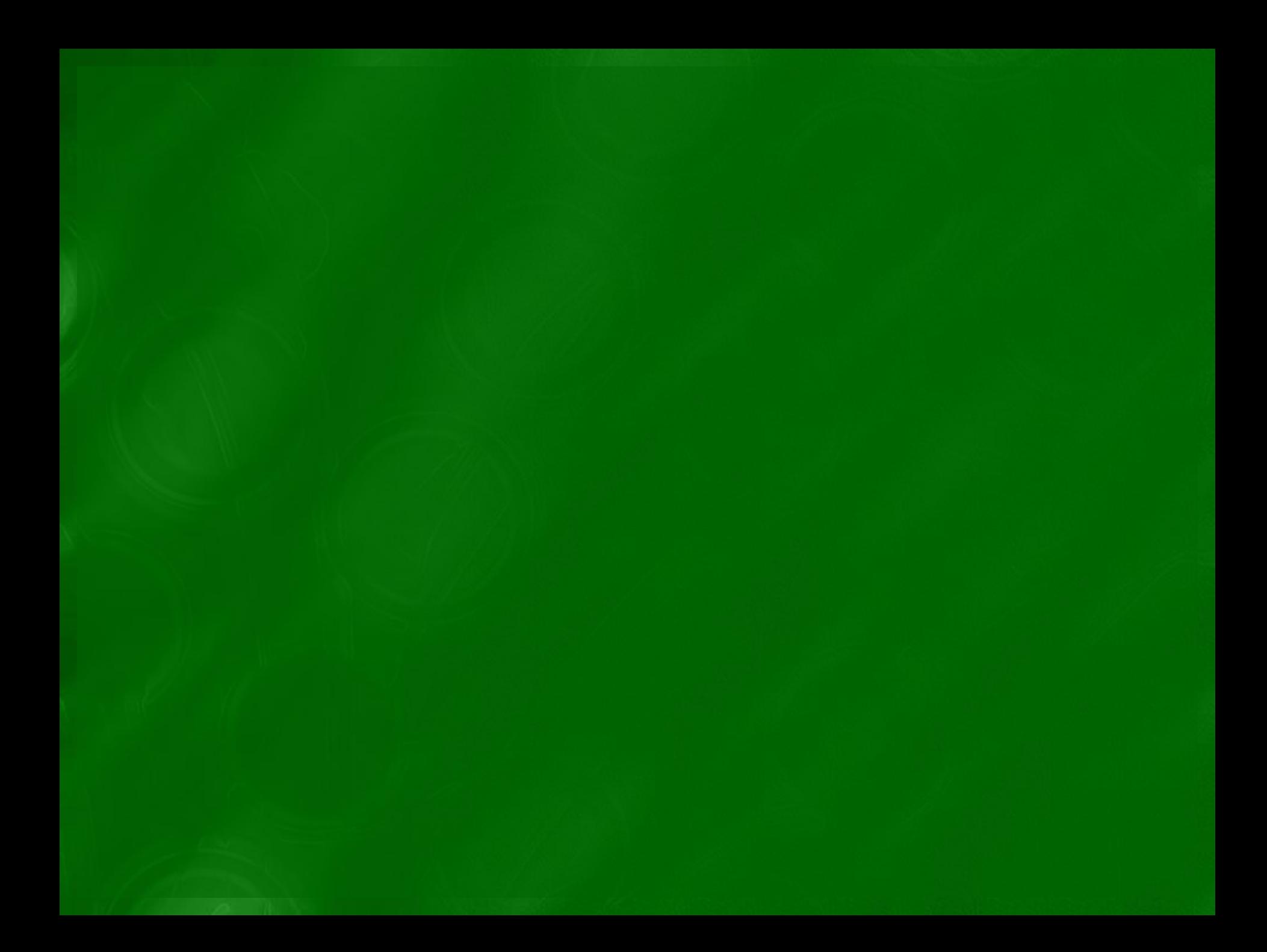

# Merci pour votre attention **Chapitre 4**

Les algorithmes avancés